## **Anleitung zur Anmeldung bei IServ**

**I. Über die Internetadresse (Webbrowser)**

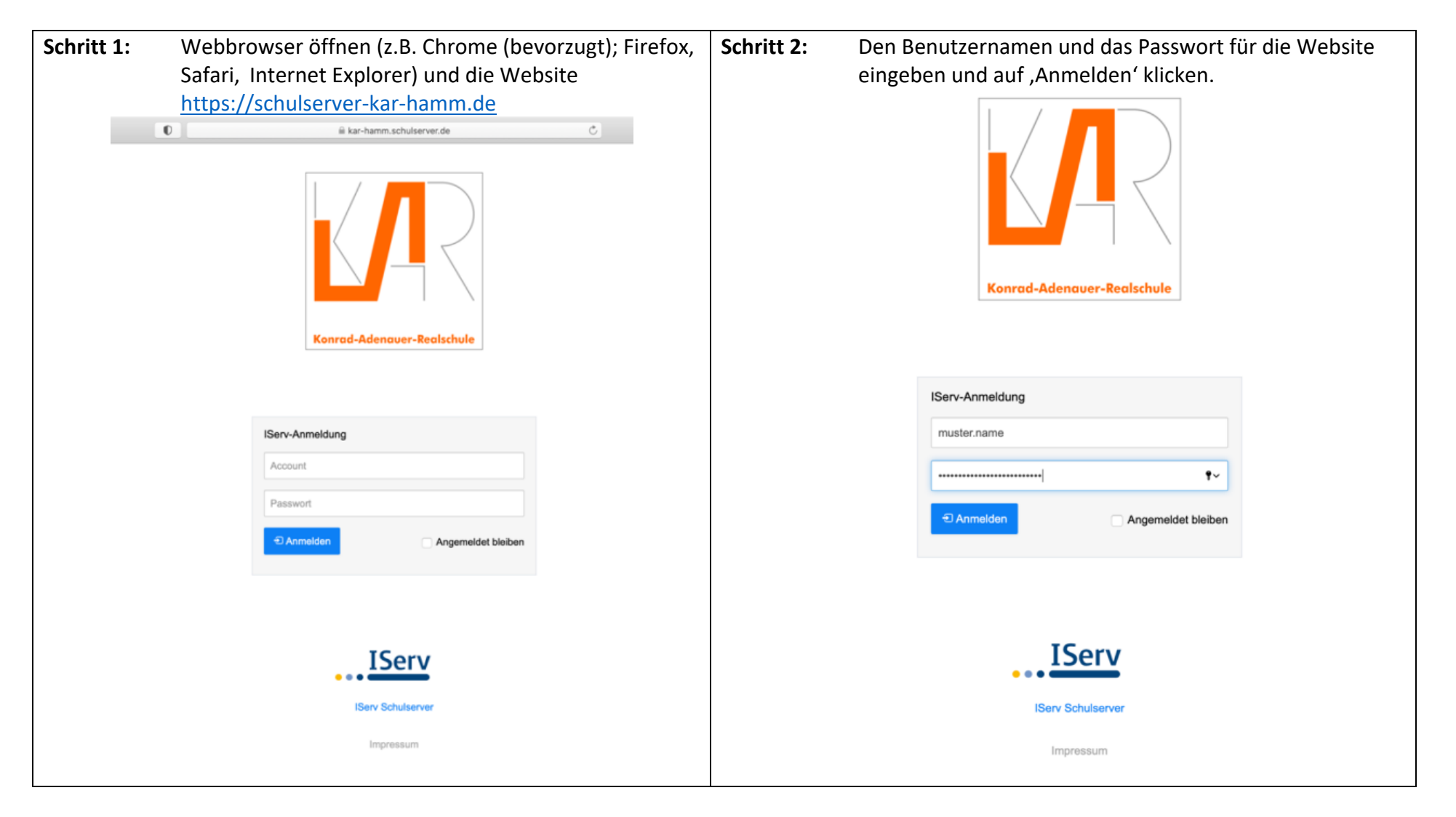

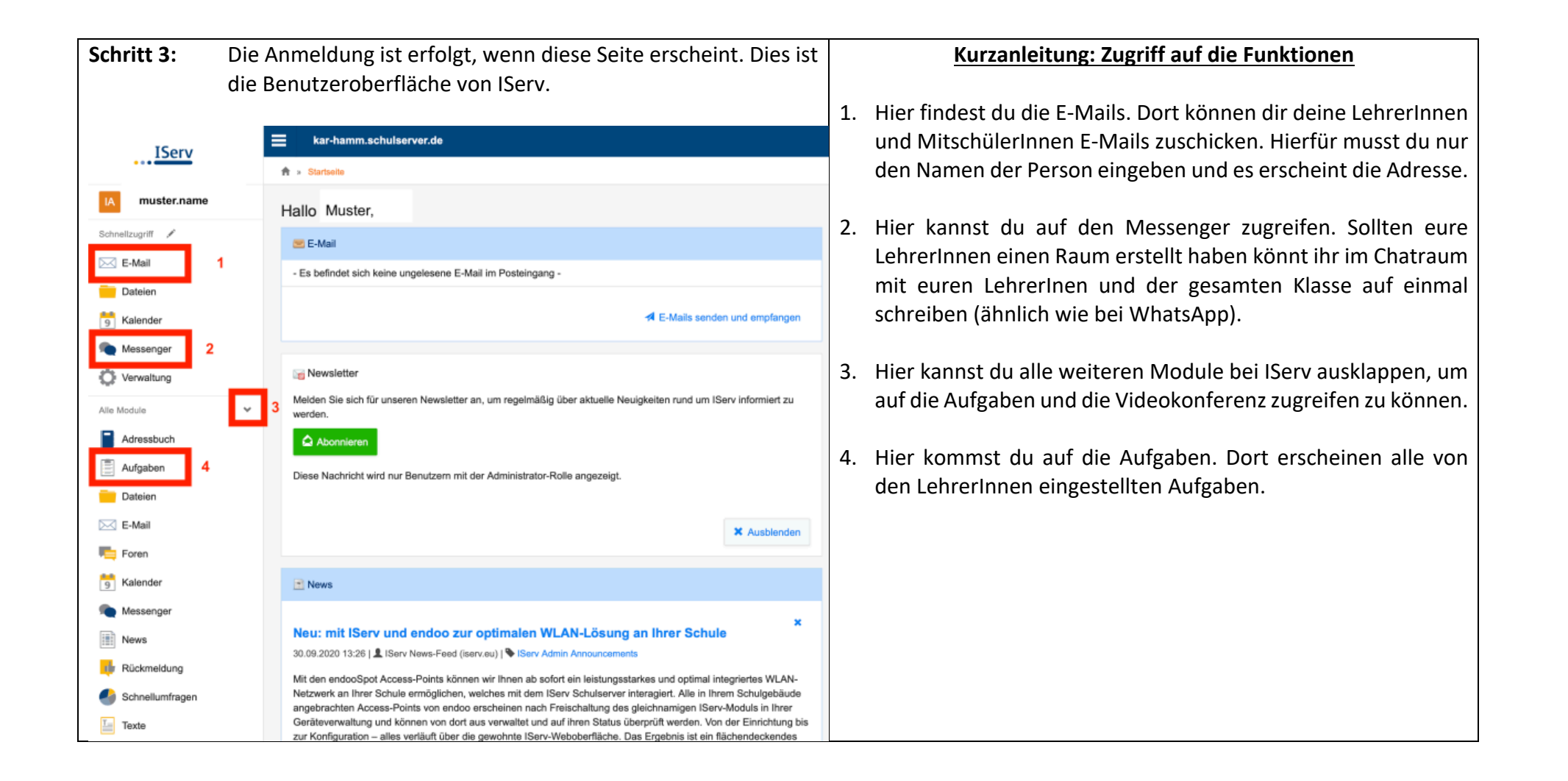

## **II. Anmeldung bei IServ über die App**

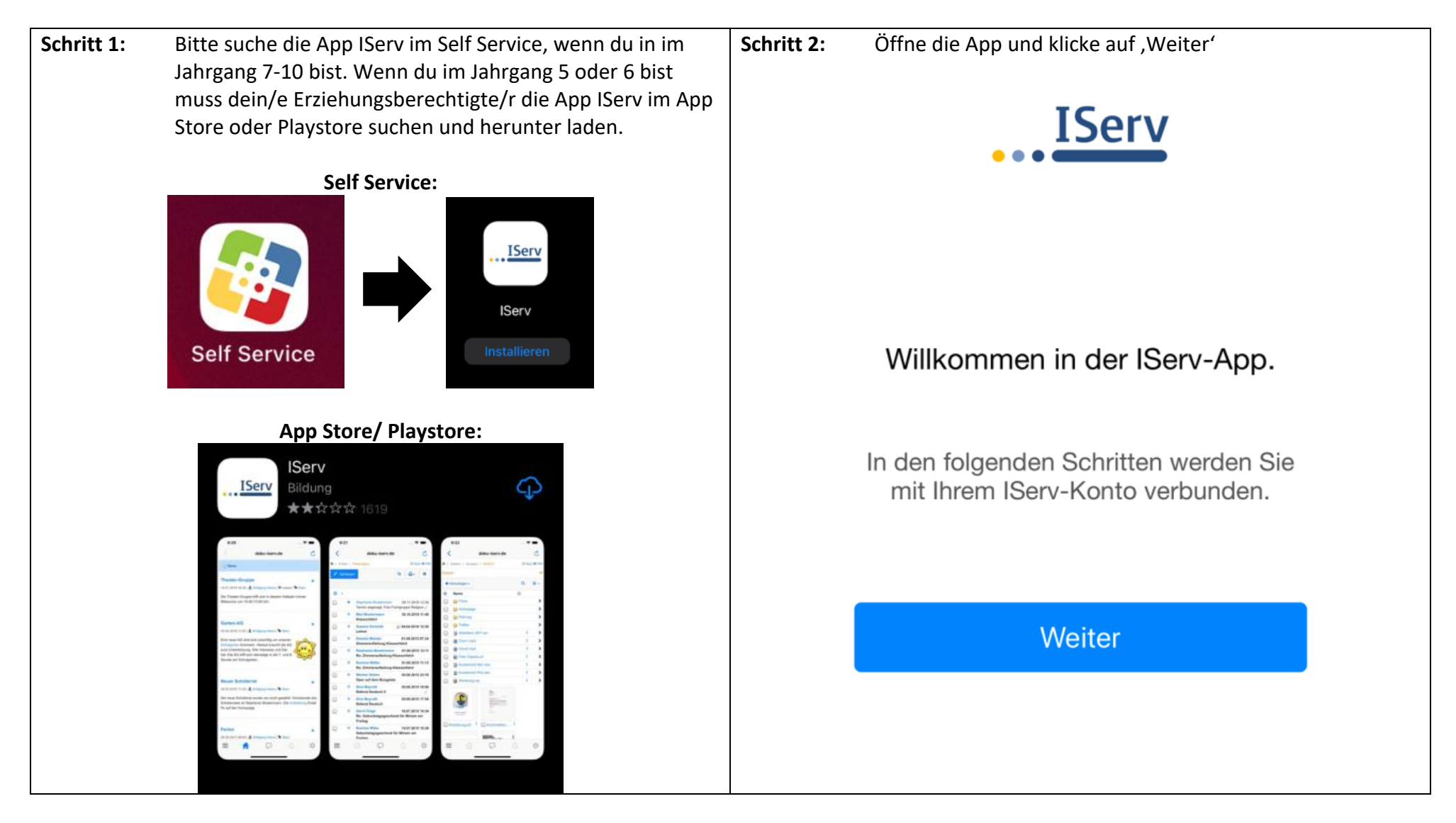

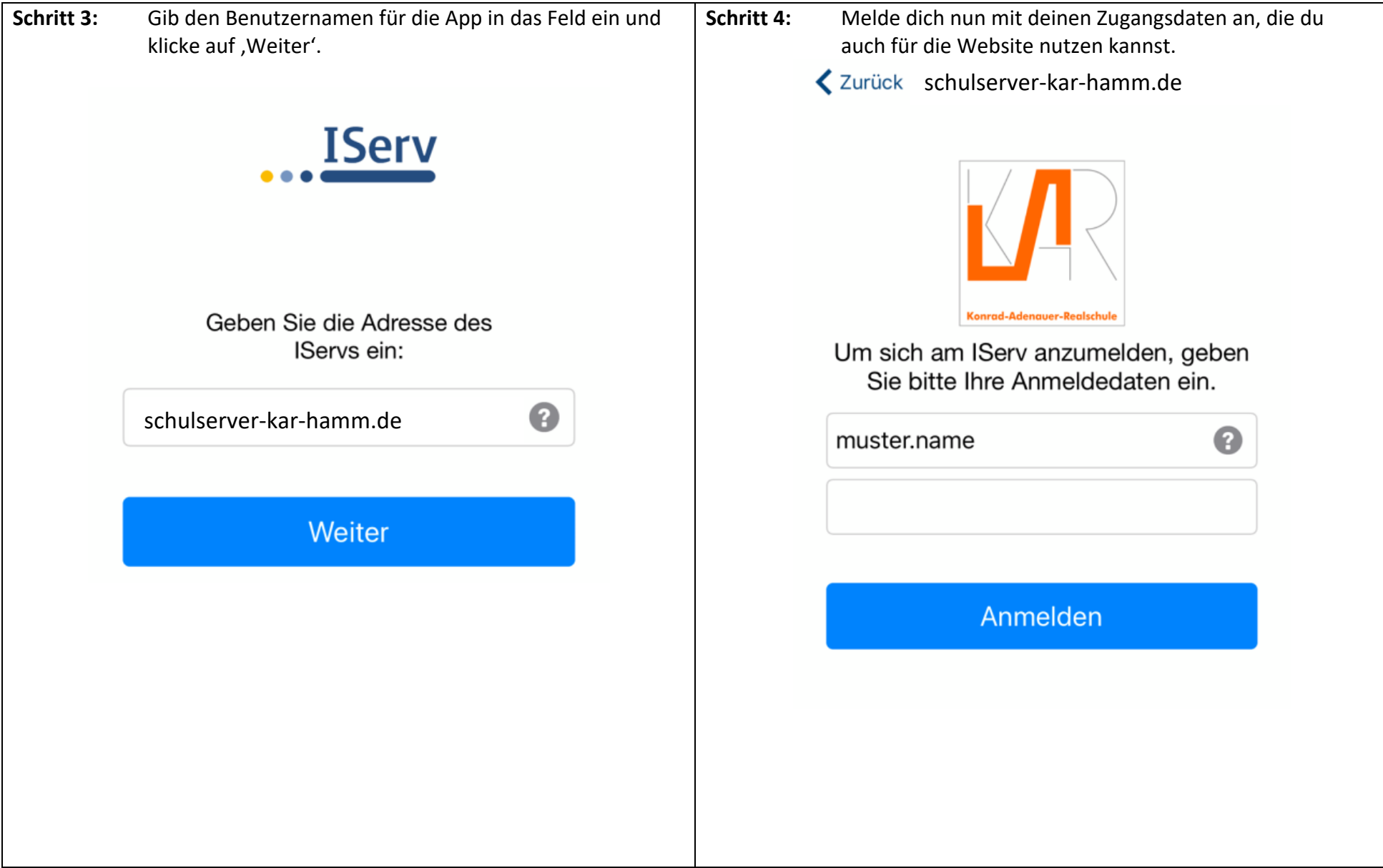

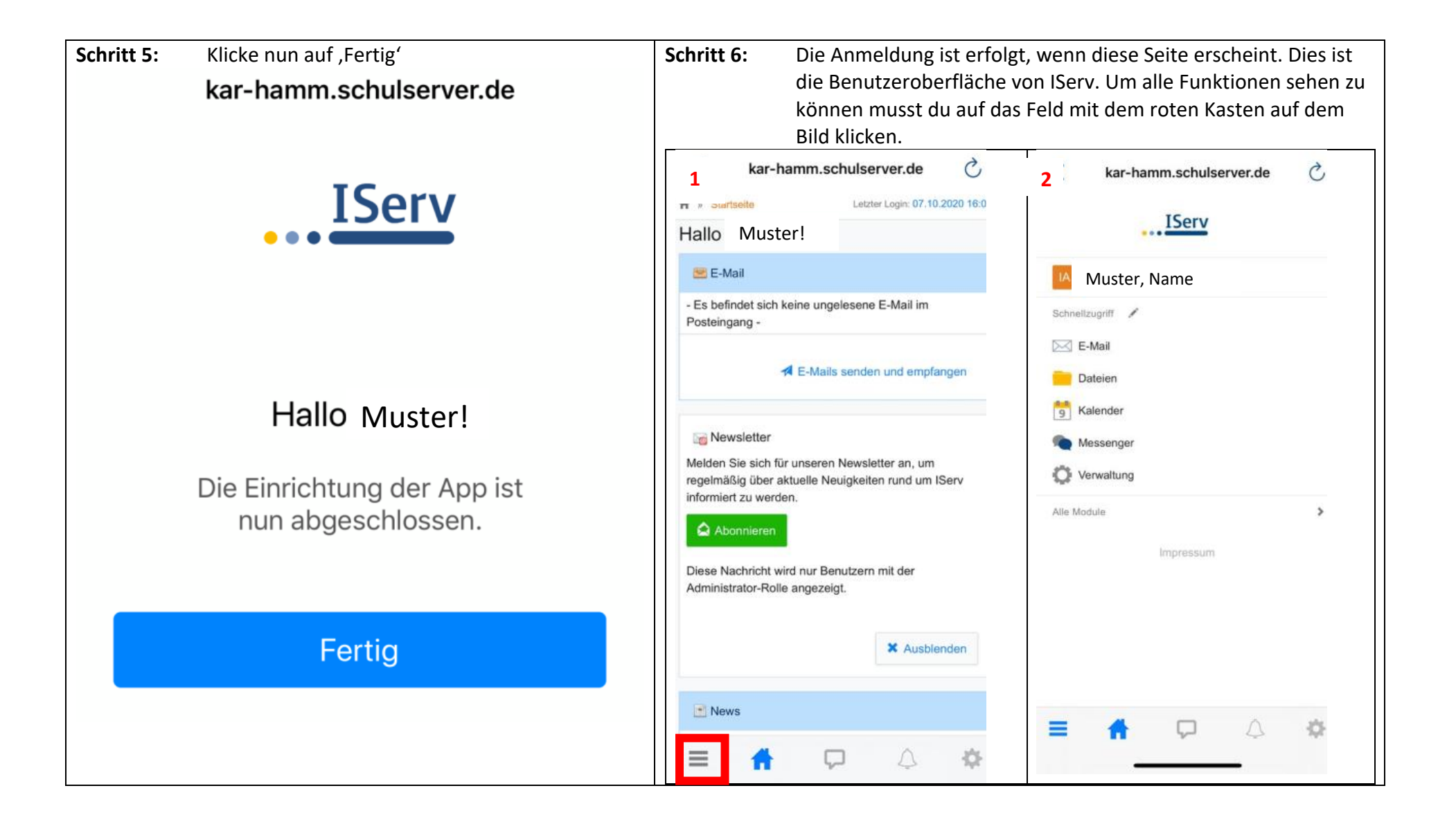